# **INTRO TO CS2**

# **LECTURE 1-1A**

# **JIM FIX, REED COLLEGE CS2-F20**

# **WELCOME TO CS2!**

#### ▸**Today's plan**

- Go over the syllabus at **https://jimfix.github.io/csci221**
	- ➡Topics, themes, goals, context, assignments
- Introduction to C programming

#### ▸**Tomorrow's plan**

- Lab 1: write some simple C programs
- ▸**TO DOs: "Homework 0"**
	- Get a GitHub account.
	- Install C++ and other tools.

# **COURSE TOPIC #1**

#### **Computing systems: from the ground, up**

- ▸work at the bit level to represent data, numbers in binary ▸use transistors to build AND, OR, NOT gates
- ▸use logic, boolean algebra to devise circuits that process
- ▶add registers, memory, and a clock to have changeable state
- ▶ devise instructions to control processor and memory state
- ▸structure instructions into "subroutines": procedures and functions
- ▸structure memory as a "call stack" to manage subroutine execution
- ▸structure data with pointers, make linked structures

# **A MEANDER THROUGH MY COMPUTING HISTORY**

▸I started programming (in BASIC) around 1982 on my cousin's Apple II and then my own Commodore 64:

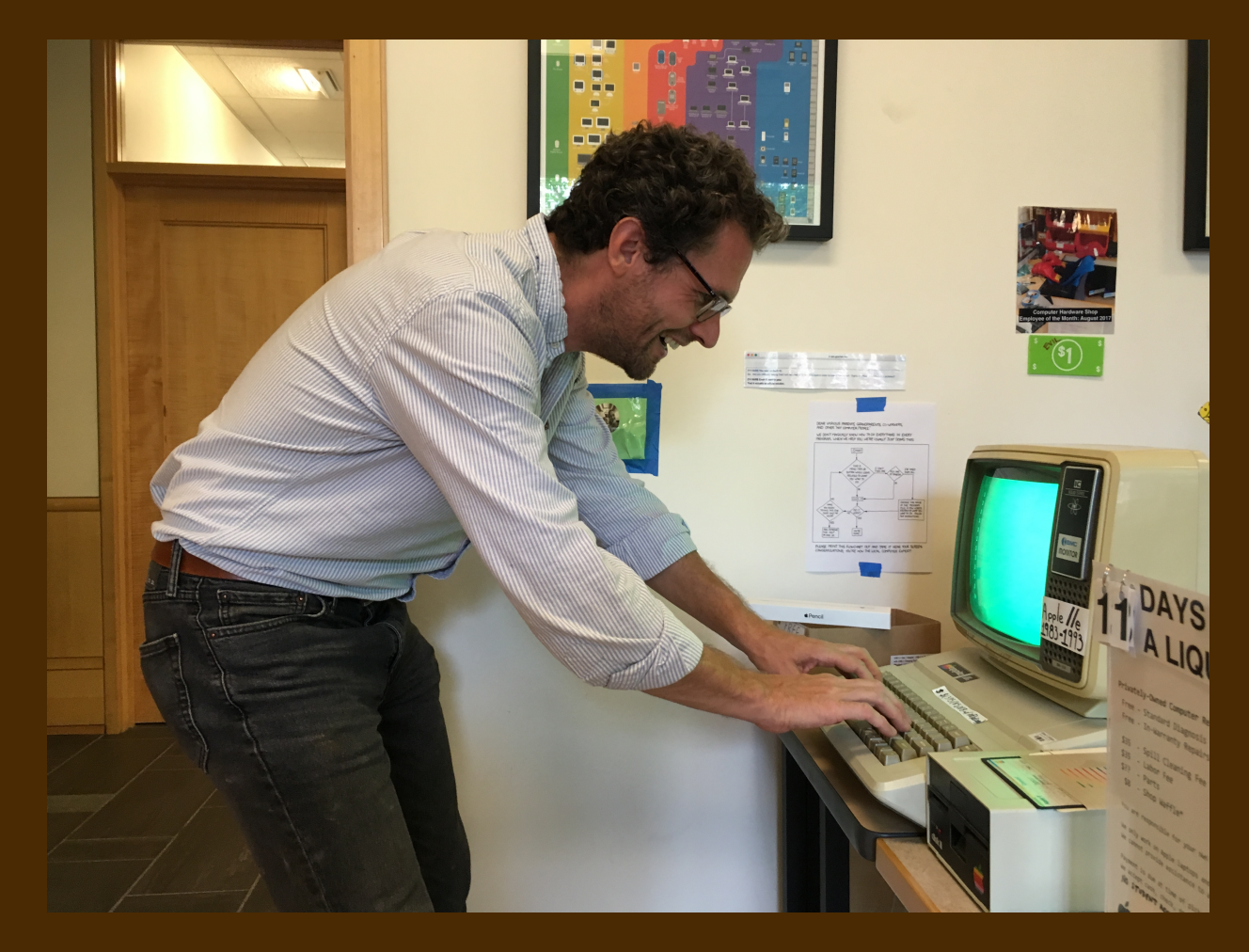

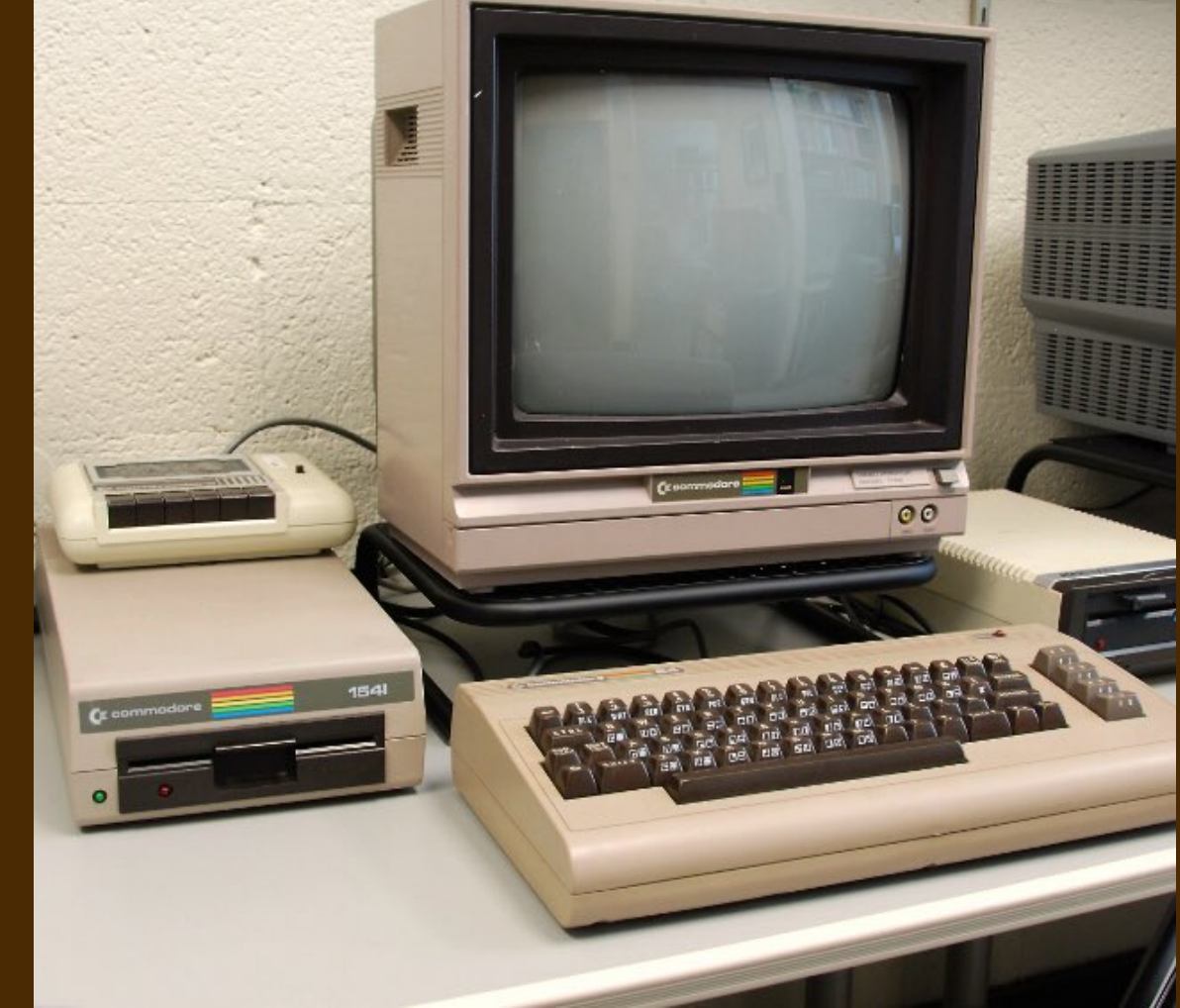

# **MY HISTORY**

▸Both built on the 6502, a mid-70s processor

- ▸65536 bytes of memory (64KB)
- ▸8-bit architecture, 16-bit addresses
- ▸1MHz clock
- ▸~5000 nm features
- ▸16 mm^2 die

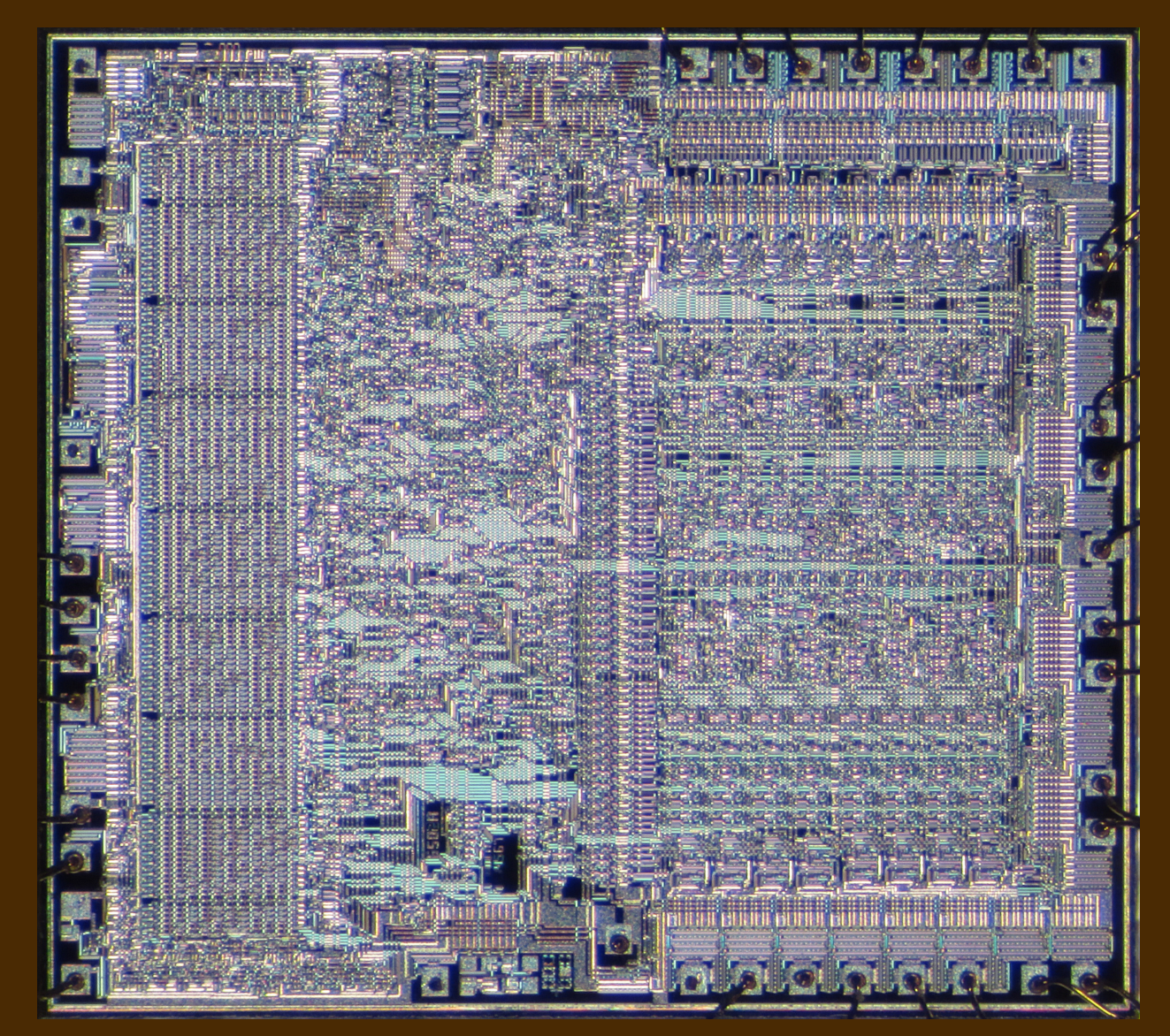

# **REED'S COMPUTING HISTORY**

- ▸Though there were computers that preceded it, Reed's computer science explorations started with its purchase of a DEC PDP 11/70
- ▸in 1977, ran Berkeley's Unix, UCB's version of Bell Labs Unix
- ▶ Students sat at a bunch of terminal consoles in the basement of Eliot Hall, in "the terminal ward."
- ▸(Prof. Richard Crandall and students built a laser network transmitter to tie it with computer terminals in the Physics building.)

# **THE PDP 11/70**

▸The PDP 11 was the development platform for C and Unix at Bell Labs

▸16-bit architecture, 18-24 bit addresses

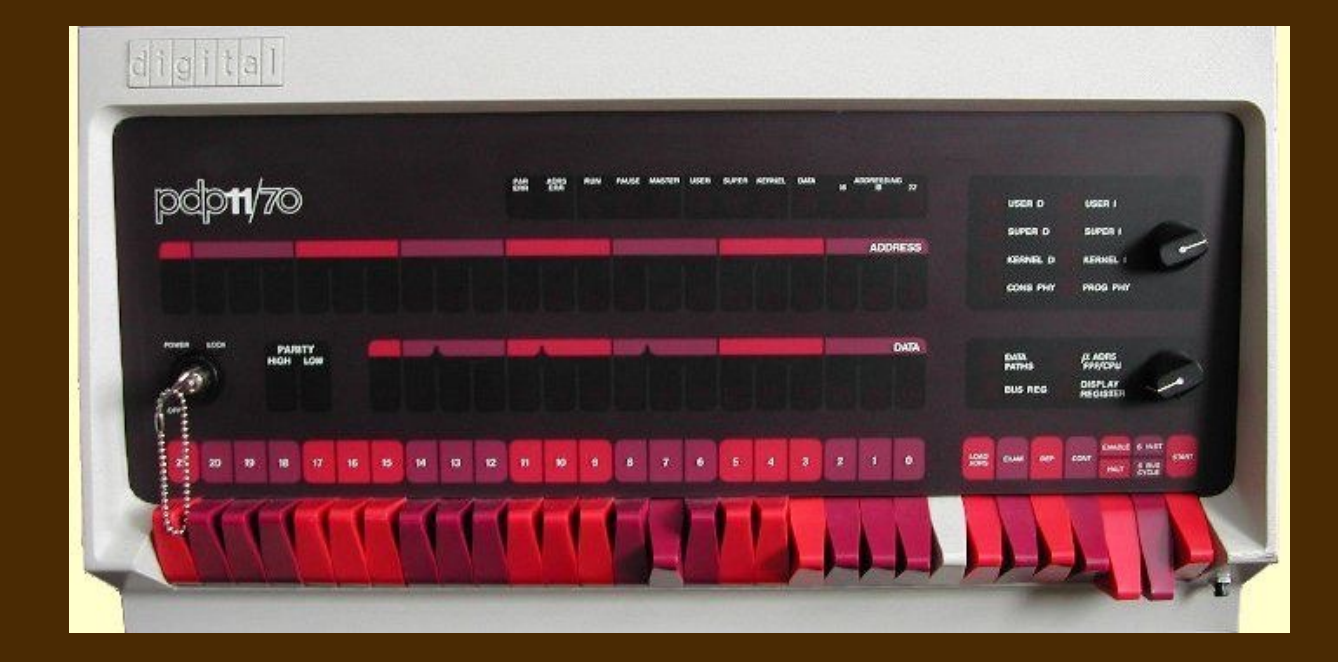

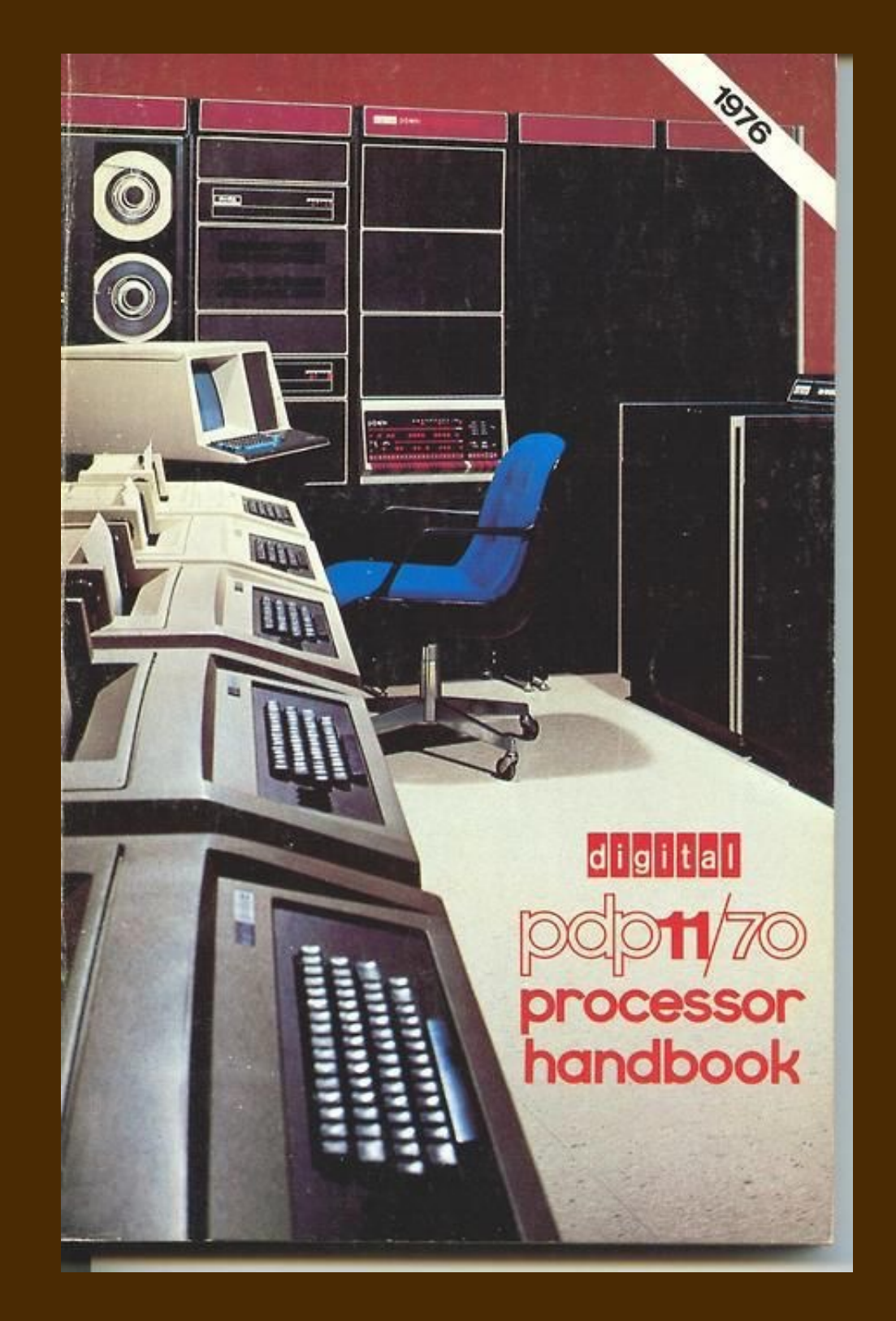

# **MY (2013) LAPTOP**

▸From 2013, based on an Intel Core i7 ▸runs OSX 10.11.6, based on Mach OS ▶16 GB of memory, 2.8 GHz clock ▸64-bit architecture, 64-bit addresses ▶1.3 billion transistors  $▶181$  mm<sup> $\wedge$ 2</sup> ▸22 nm feature size

▸2 cores

▸Picture: similar family, 8 core

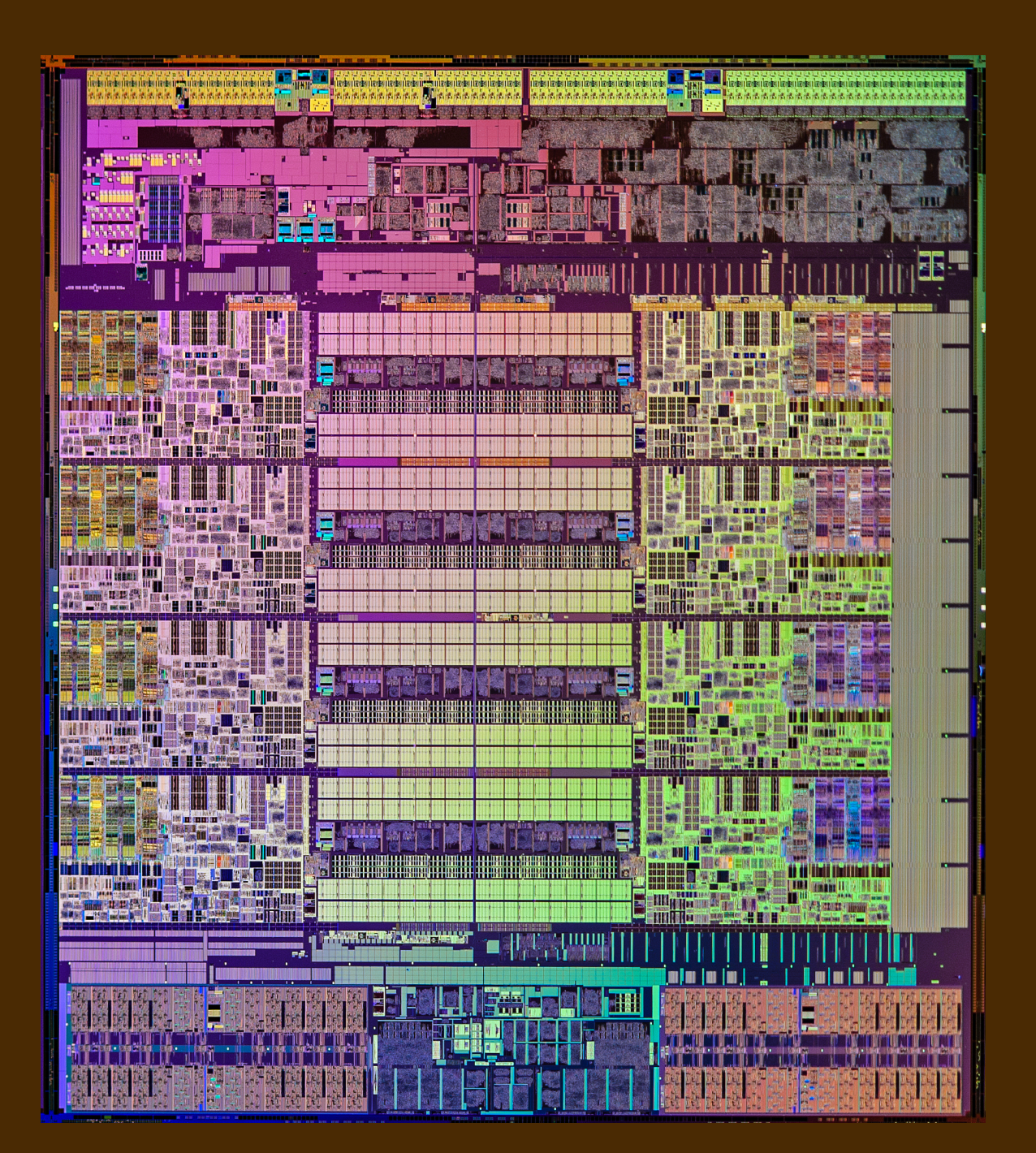

### **PROCESSOR PERFORMANCE SKYROCKETED OVER 40 YEARS**

#### Microprocessor transistor counts 1971-2011 & Moore's law 16-Core SPARC T3 Six-Core Core i7 2,600,000,000 Six-Core Xeon 7400 ●10-Core Xeon Westmere-EX -8-core POWER<mark>7</mark><br>-Quad-core z196 Dual-Core Itanium 2 AMD K10 1,000,000,000 : Quad-core 2150<br>Quad-Core Itanium Tukwila<br>'8-Core Xeon Nehalem-EX POWER6<sup>®</sup> Itanium 2 with 9MB cache  $\bullet$ Six-Core Opteron 2400 AMD K10 Core i7 (Quad) ,<br>Core 2 Duo<br>Cell Itanium 2 ● 100 000 000 AMDK8  $\bullet$  Barton  $\bullet$  Atom Pentium 4 ●AMD K7<br>●AMD K6-III curve shows transistor count doubling every AMD<sub>K6</sub> **Transistor count** 10,000,000 ●Pentium III two years Pentium II  $\bullet$  AMD K5 **◆**Pentium 80486 1,000,000 80386 80286● 100,000 68000  $•80186$ 8086● ● 8088 8085 10,000 6800  $•6809$  $•780$ 8080 **MOS 6502** 8008 2,300 4004● **RCA1802**

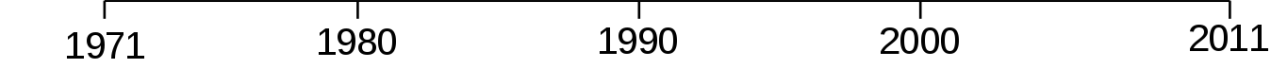

### **PROCESSOR PERFORMANCE SKYROCKETED OVER 40 YEARS**

#### Microprocessor transistor counts 1971-2011 & Moore's law 16-Core SPARC T3 Six-Core Core i7 2,600,000,000 Six-Core Xeon 7400 10-Core Xeon Westmere-EX 8-core POWER7<br>Quad-core z196 Dual-Core Itanium 2 1,000,000,000 AMD K10 : Quad-core 2150<br>Quad-Core Itanium Tukwila<br>'8-Core Xeon Nehalem-EX POWER6<sup>®</sup> Itanium 2 with 9MB cache  $\bullet$ Six-Core Opteron 2400 AMD K10 Core i7 (Quad) ,<br>Core 2 Duo<br>Cell Itanium 2 · 100 000 000 ●AMDK8 **We hit real**   $\bullet$  Barton  $\bullet$  Atom Pentium 4 **physical limits**  ◆AMD K7<br>●AMD K6-III curve shows transistor **here. Need new**  count doubling every AMD<sub>K6</sub> Transistor count 10,000,000 ●Pentium III two years **S** Pentium II **techniques for**   $\bullet$  AMD K5 é Pentium **performance.** 80486 1,000,000 80386 80286● 100,000 68000  $•80186$ 8086● ●8088 8085 10,000 6800  $•6809$ 8080  $•780$ **MOS 6502** 8008 2,300 4004● **RCA1802** 2011

1990

1980

1971

2000

### **PROCESSOR PERFORMANCE SKYROCKETED OVER 40 YEARS**

#### Microprocessor transistor counts 1971-2011 & Moore's law 16-Core SPARC T3 Six-Core Core i7 2,600,000,000 Six-Core Xeon 7400 ●10-Core Xeon Westmere-EX 8-core POWER7<br>Quad-core z196 Dual-Core Itanium 2 AMD K10 1,000,000,000 Quad-Core Itanium Tukwila 8-Core Xeon Nehalem-EX POWER6<sup>®</sup> Itanium 2 with 9MB cache  $\bullet$ Six-Core Opteron 2400 AMD K10 Core i7 (Quad) √<br>Core 2 Duo<br>Cell Itanium 2 · 100 000 000 ●AMDK8 **We hit real**   $\bullet$  Barton  $\bullet$  Atom Pentium 4 **physical limits**  ◆AMD K7<br>●AMD K6-III curve shows transistor **here. Need new**  count doubling every AMD<sub>K6</sub> Transistor count 10,000,000 ●Pentium III two years Pentium II **techniques for**   $\bullet$  AMD K5 é Pentium **performance.** 80486 1,000,000 80386 80286● 100,000 68000  $•80186$ **Parallelism;**  8086● ● 8088 **concurrency;**  8085 10,000 6800  $•6809$  **network/cloud**  8080  $•780$ **MOS 6502** 8008 **infrastructure.** 2,300 4004● RCA1802

1990

1980

1971

2000

2011

# **PARALLEL COMPUTATION: YESTERDAY AND TODAY**

▸**More of my history:** programmed parallel computers in the late 80s

- ➡BBN Butterfly 64-node computer (Livermore)
- ➡MasPar MP-2 with 16384 4-bit processors
- These were kitchen appliance-sized machines and cost \$1M+.

▸**Today's computers** have several processors on a chip

- ➡normal to buy computer with a 4-core chip;
	- there are 16-64 core chips available for only 4-16x the price
- ➡graphics processors (GPUs) have 500-2000 "streaming" processors\

• So there are 80s supercomputers on a single chip, and under \$15K!

#### **SYSTEMS FROM YESTERDAY -> TODAY**

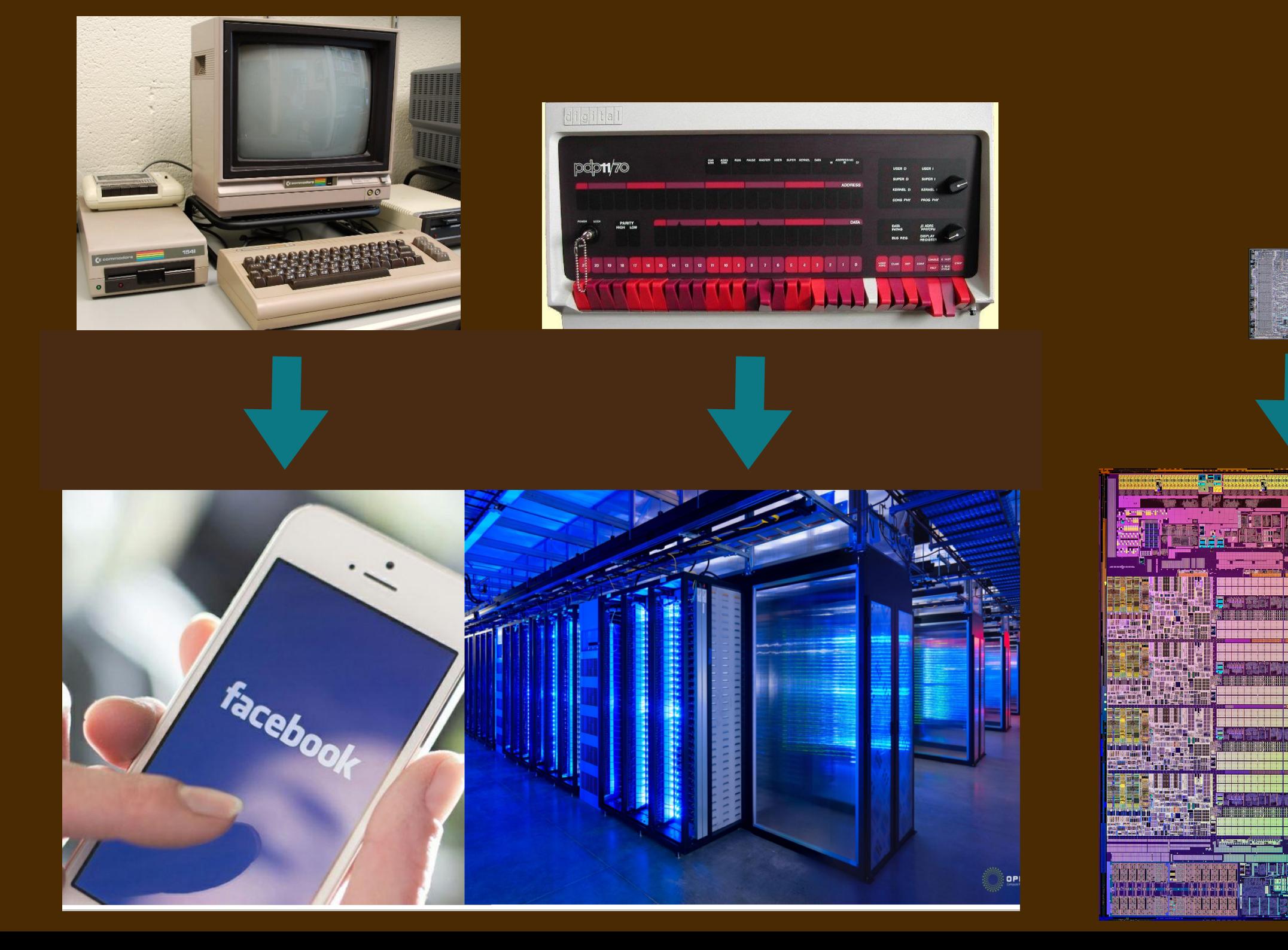

# **COURSE TOPIC #1**

#### **Computing systems: from the ground, up**

▸Through bits, transistors, gates, circuit components, instructions, subroutines, structured data and code…

#### **Regarding** 70s/80s versus 2020 technology:

- ▸Yes, significant advances in transistor tech and fab, smaller transistor components with more on a chip, lots of complex execution tricks, much faster execution, ...
- ▸*BUT* despite all these advances, the details haven't really changed, *at least not in principle*, in 40+ years.

#### **IT'S STILL ALL UNDERSTANDABLE**

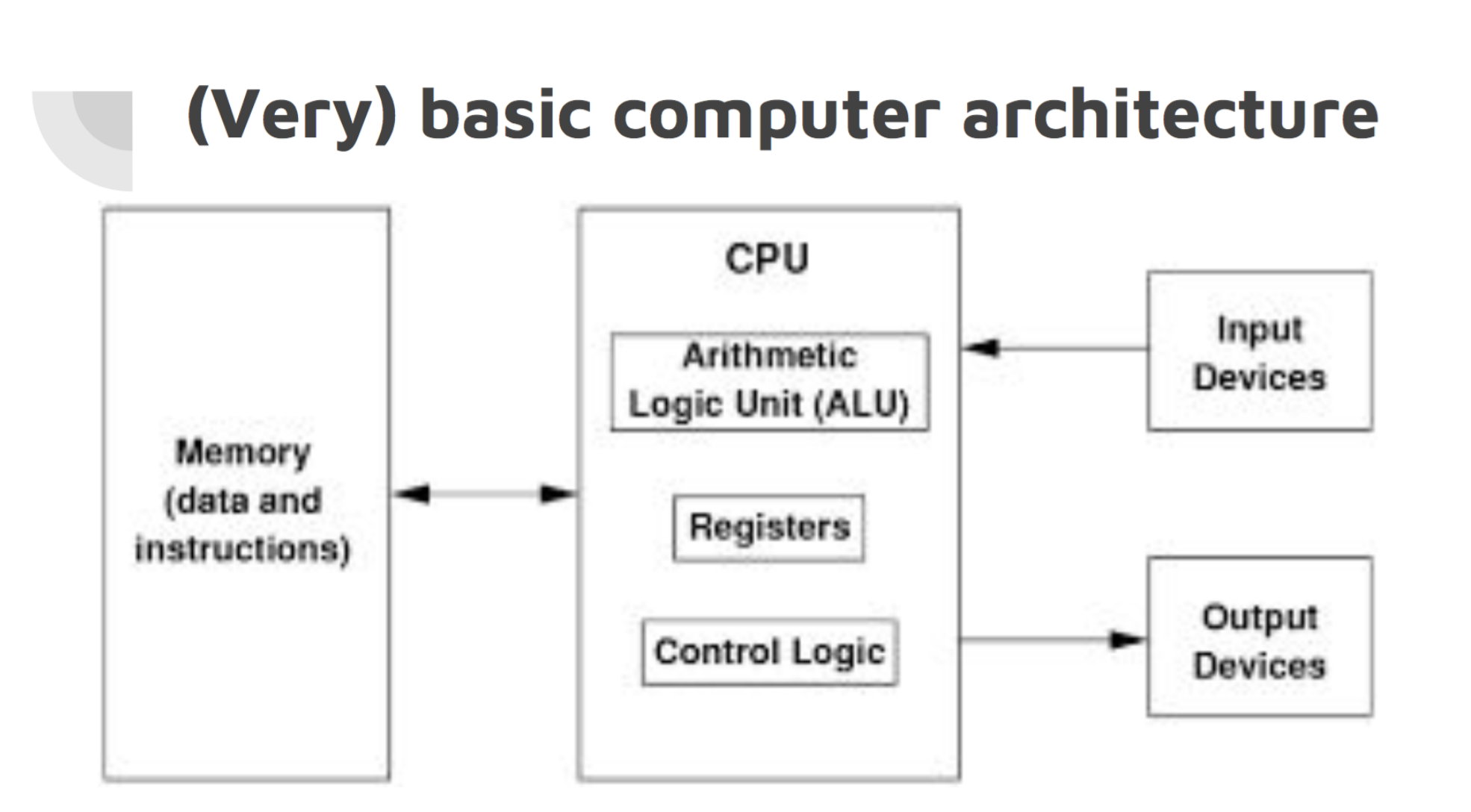

#### **IT'S STILL ALL UNDERSTANDABLE**

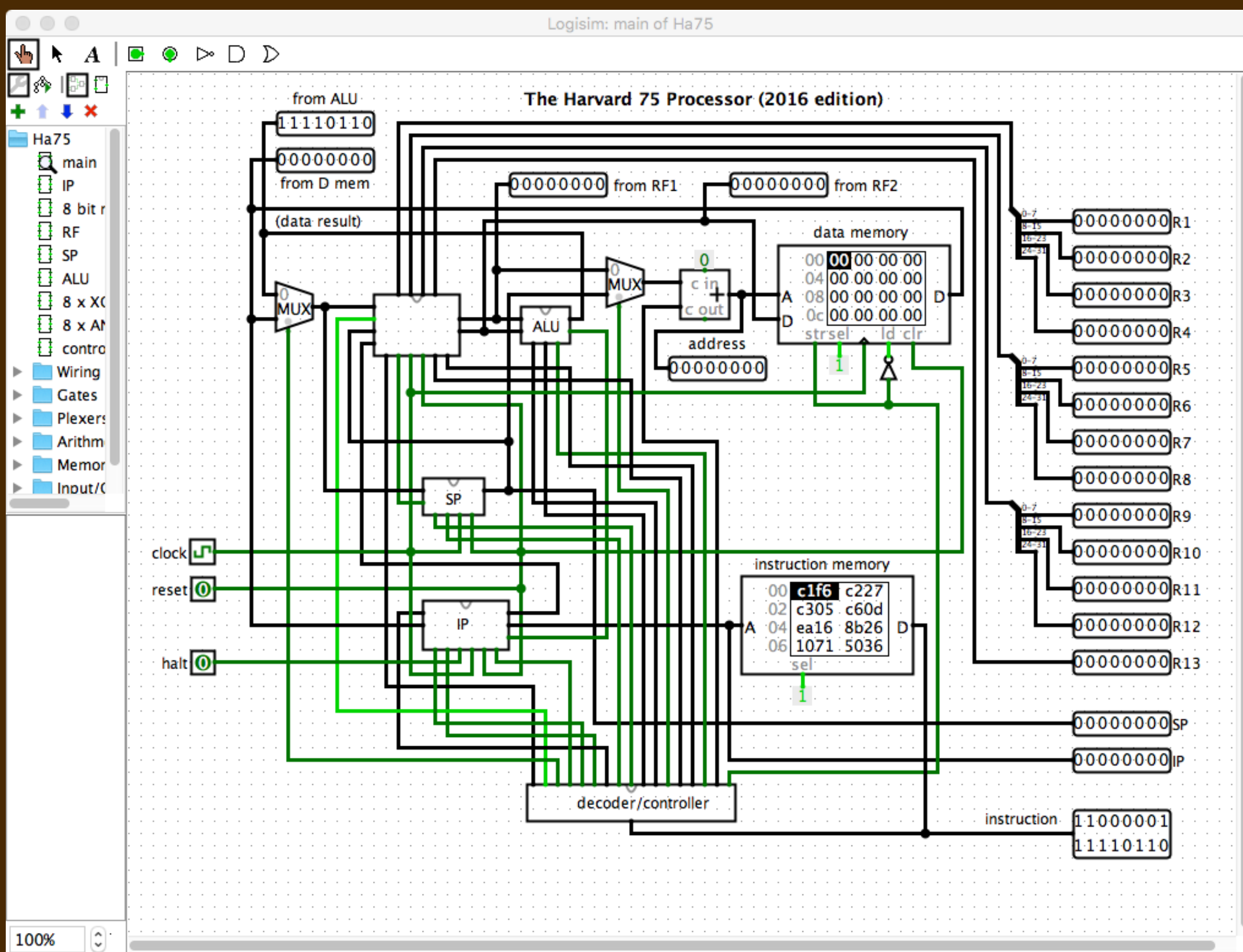

#### **IT'S STILL ALL UNDERSTANDABLE**

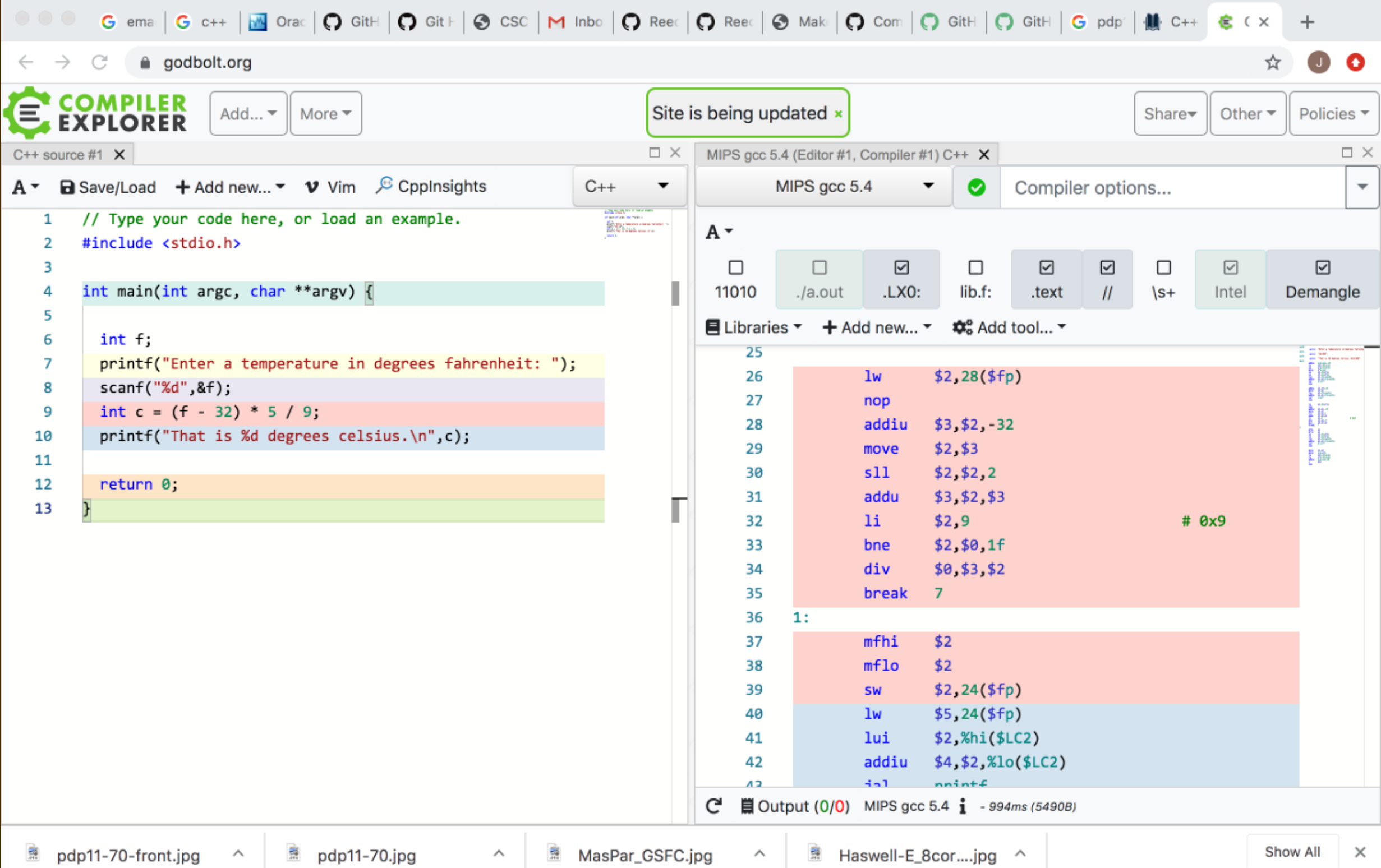

# **COURSE TOPIC #2**

#### **An introduction to systems-level programming:**

- ▸machine-level programming of a MIPS 32-bit processor
- ▸low-level programming in C (w/ explicit pointers)
- $\rightarrow$  advanced programming in C++ (w/ its STL)
- ▸introduction to concurrency and network programming
- ▸a look at careful program resource management

## **WHY "SYSTEMS-LEVEL" PROGRAMMING**

▸Gain intuition for how applications and programs actually run.

- ➡ There are many beautiful engineering ideas.
- ▸Provide a framework for talking about performance, efficiency, costs, energy, etc. and managing memory carefully.
	- ➡ This lays the foundation for CSCI 389 and thus the systems electives.

▸Begin your transition from programmer to "meta-programmer."

➡You can someday advance our tools and infrastructure, fix vulnerabilities. Many vulnerabilities are from C, C++.

It can be a challenge, with tricky puzzles. It's also rich, great fun!

#### **CS2'S PLACE WITHIN THE CS MAJOR**

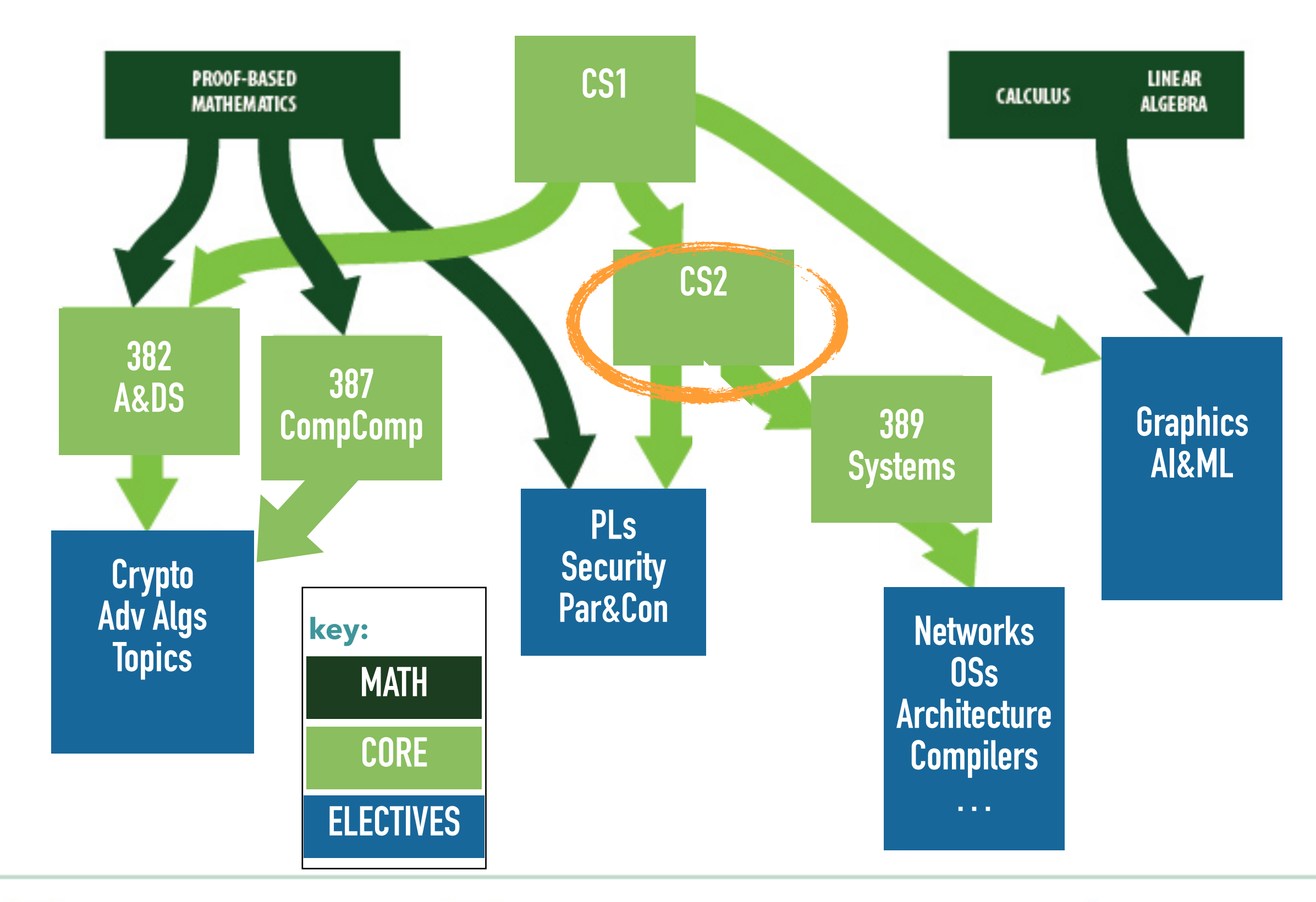

#### **CS2'S PLACE WITHIN THE CS MAJOR**

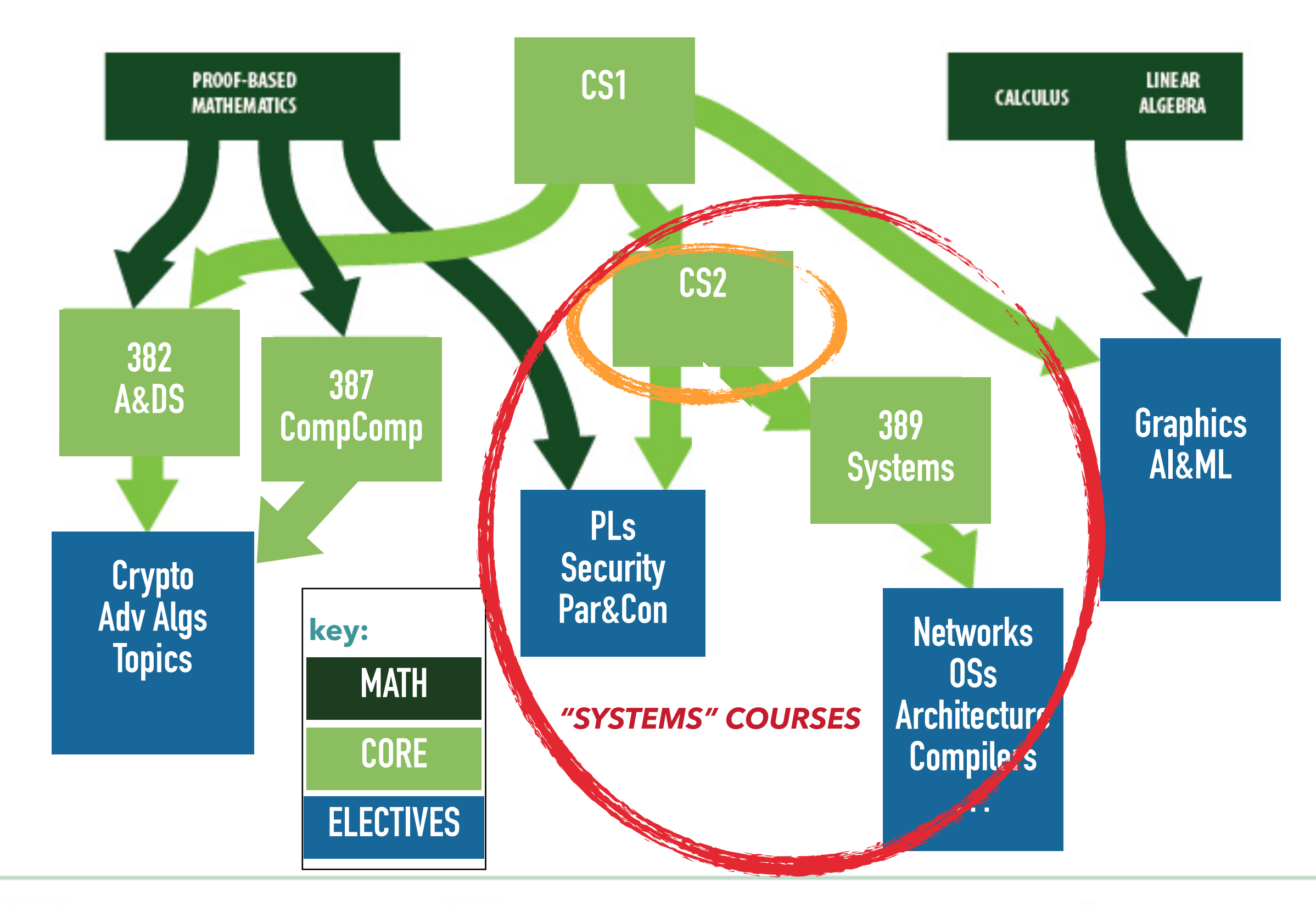

# **COURSE TOPIC #3**

#### **Object-oriented programming in** *modern* **C++**

- ▸widely used industrial language
- $\rightarrow$  requires maturity and sophistication
- ▸many advanced features: access control, generics with templates, lambdas, "smart" pointers, …
- ▶ the STL, a rich library of classes
- ▶learn to develop larger projects with many components
- ▸an opportunity for apprenticeship

# **SEMESTER SCHEDULE**

▸**Weeks 1-4:** Intro to C programming; array- & pointer-based data structures ▸**Weeks 5-6:** Digital logic and processor circuit design ▸**Weeks 7-8:** MIPS 32-bit processor assembly programming ▸**Weeks 9-12:** Object-oriented programming in C++ and its STL ▸**Weeks 13:** multithreading and networking

▶See the syllabus at<https://jimfix.github.io/csci221>

# **RESPONSIBILITIES**

#### **Programming assignments:**

- ▸A weekly Tuesday lab exercise; short programming problems
	- Attempt to complete before Wednesday's lecture; can collaborate.
	- Graded credit/no credit.
- ▸A weekly homework; a series of programming problems
	- Complete before Tuesday's lab on your own.
	- Graded with feedback, plan to hold "code conferences."
- ▶ 3 or 4 longer-term programming projects.
	- Examples: parser and compiler; circuit simulator; text analysis.
- **Exams:** two mid-term exams and a comprehensive final.

# **LOGISTICS: A TYPICAL WEEK IN CS2**

- ▸Monday: introduce a topic
- ▸Tuesday: exercise topic in a lab assignment; make an earnest attempt
- ▸Wednesday: continue that topic, driven by questions from lab exercises
- ▸Thursday: assign homework on topic; due the following Tuesday
- ▸Next Tuesday: homework due
- ▸Next Friday: get feedback on that homework
- ▸Every 3-4 weeks:
	- Assign programming new project, due in  $\sim$  2 weeks.

# **TEXTS**

#### ▸Note: They are all optional. Can find similar references on the web.

#### ▸Bjarne Stroustrup's C++ texts

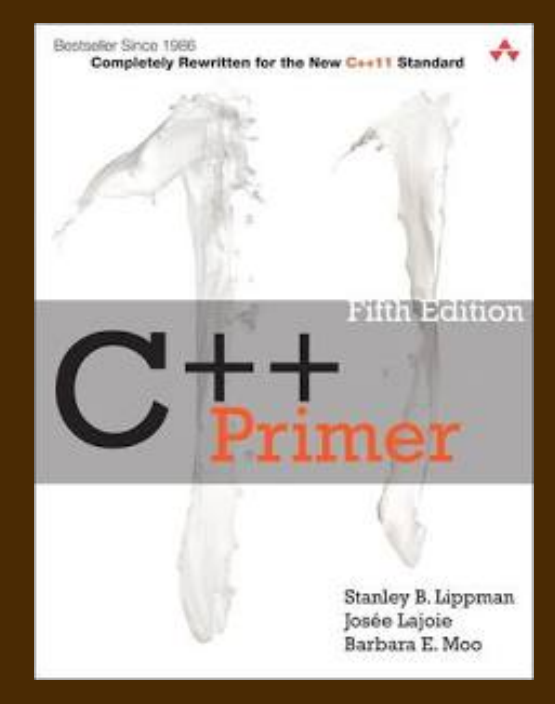

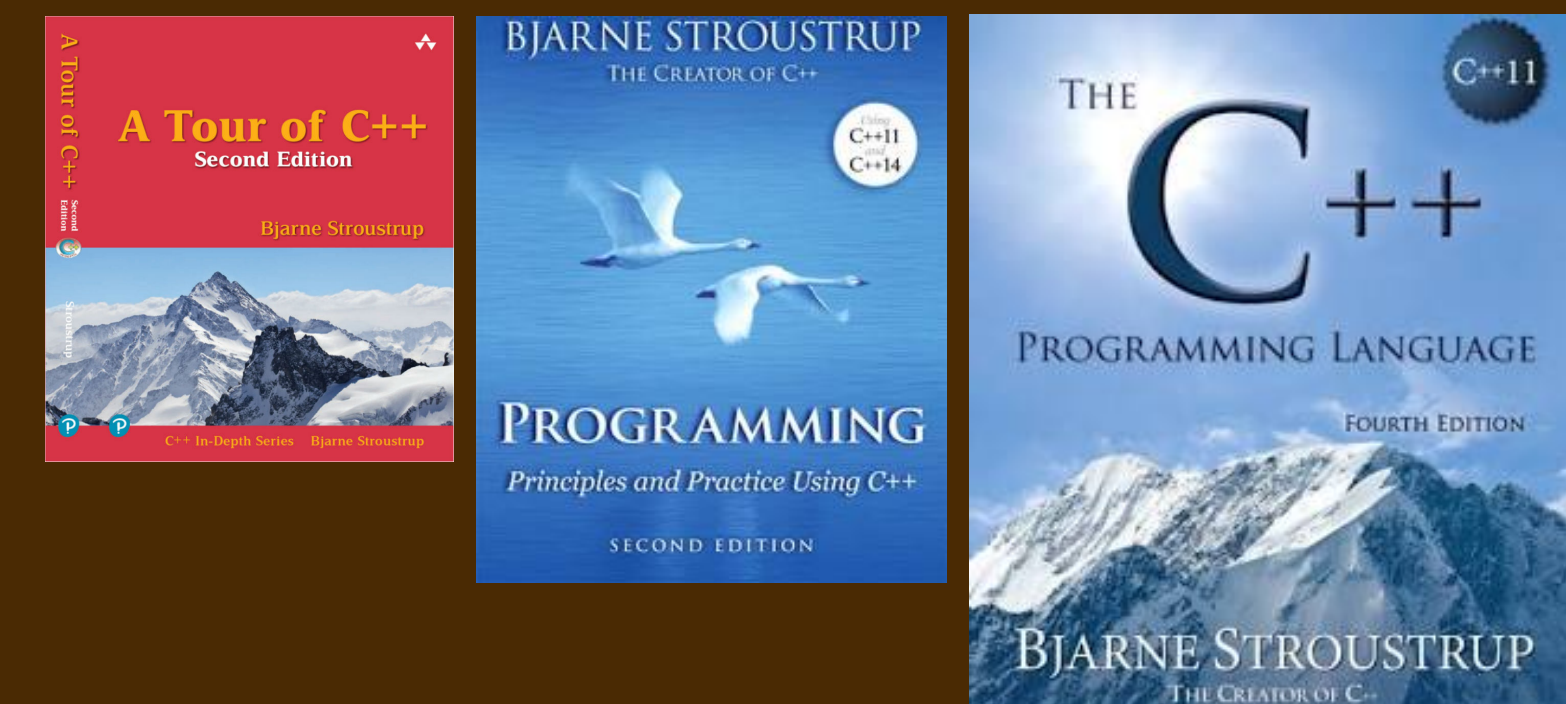

#### ▸Lippman's *C++ Primer*

▸A few other supplements: some systems texts (see the syllabus)

# **YOUR TO-DO LIST**

Please do the following:

▸Carefully read the syllabus at the course website.

- ▸Complete by Tuesday, 5pm:
	- Get a GitHub account.
	- Fill out a course form that I'll share by email tomorrow morning.
	- I will add you to our CS2 *GitHub classroom* Tuesday night.
		- ➡ Look for an email confirmation from me by Wednesday.

▸Attempt to install C++ and Unix tools on your computer.

➡ Look for the **Install C++** link under **Week 1** of the syllabus.

# **INITIAL WEEK'S SUMMARY**

Monday/Today: overview of the course and syllabus! Tuesday: lab meeting/Zoom is *cancelled*; set up Git and C++ on your own. Wednesday lecture: introduction to C programming Thursday morning: C programming warm-up as Homework 1 Next Monday: Labor Day; *no lecture*  Next Tuesday lab: practice using Git; finish C warm-up

Your **TO-DOs:** Git account; return e-form; try C++ install